## Задача: Полярный угол точки

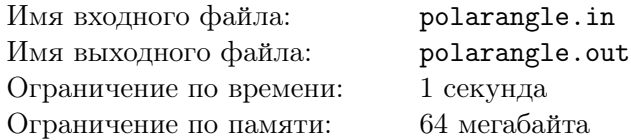

Для заданной точки на плоскости, не совпадающей с началом координат, определите ее полярный угол.

## Формат входного файла

Во входном файле заданы через пробел два числа — координаты точки. Числа по модулю не превосходят  $10^6$ .

## Формат выходного файла

В первой строке выходного файла выведите одно число — значение полярного угла в радианах (величина от 0 до 2*π*), а во второй — значение угла в градусах. Точность ответов должна быть не менее девяти знаков.

## Примеры

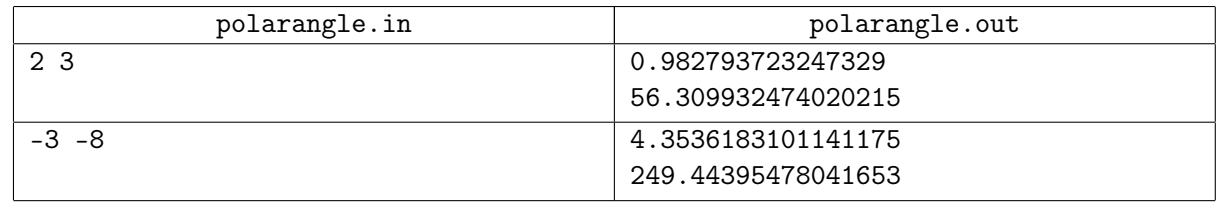